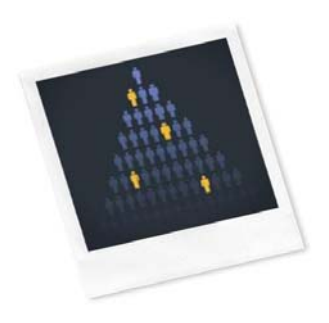

# Workforce: USER GUIDE & METHODOLOGY

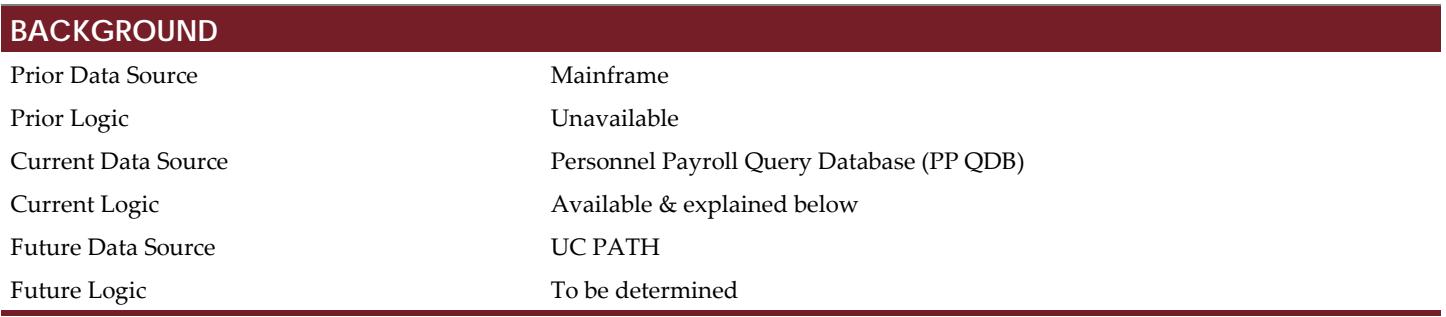

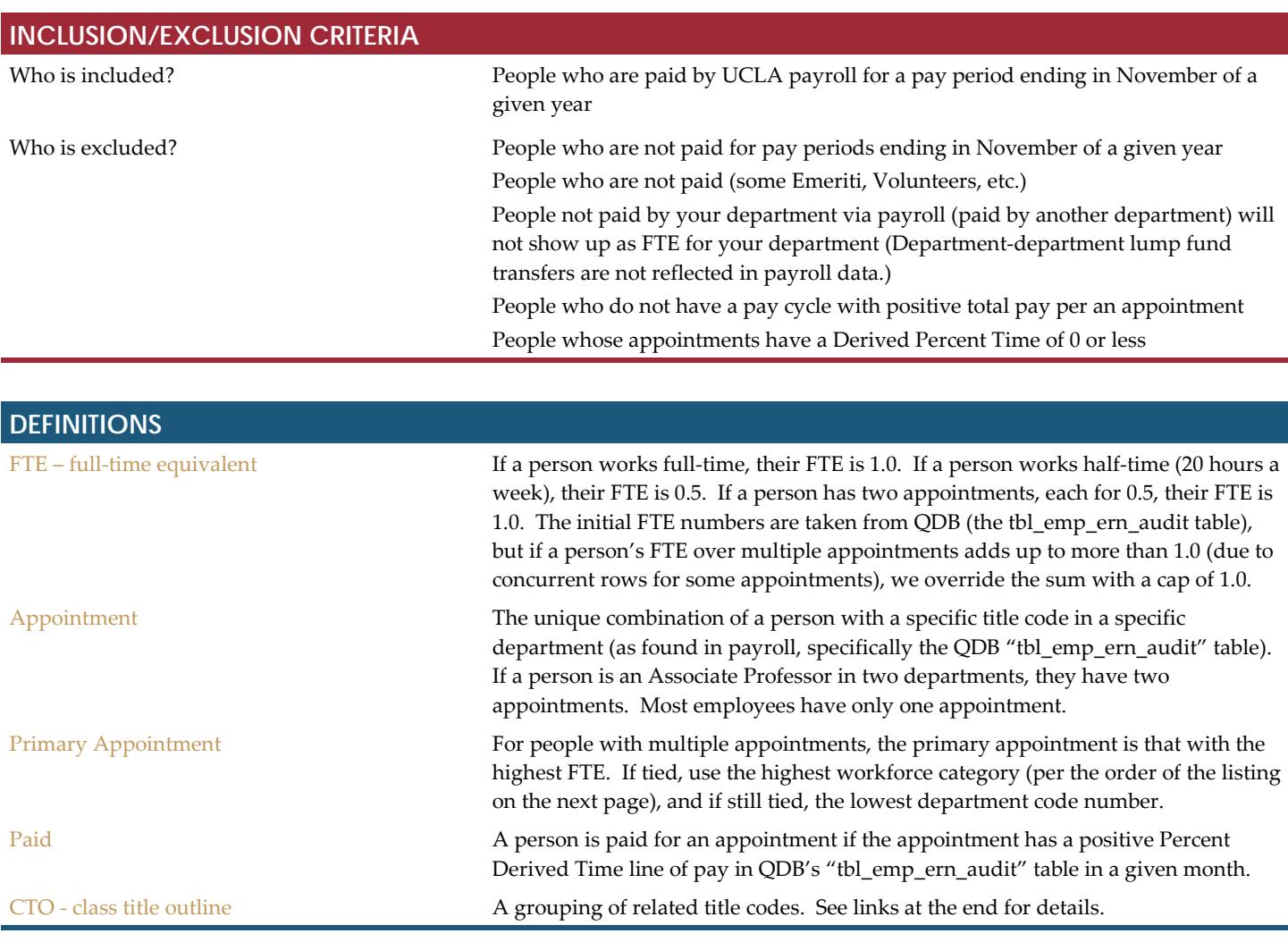

# Workforce: USER GUIDE & METHODOLOGY

**Each appointment is assigned a workforce category as follows. Criteria is applied in the order listed.**

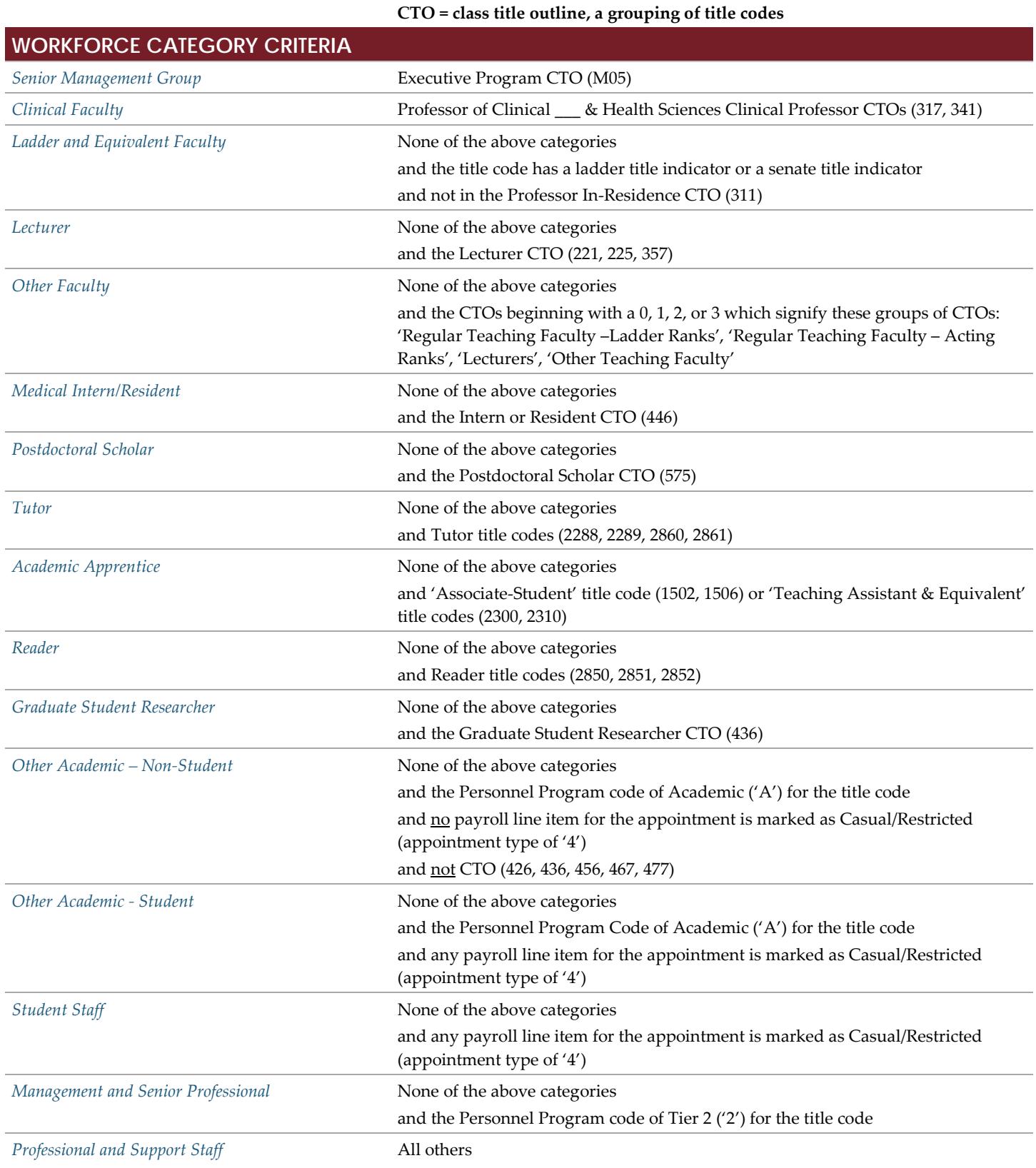

## **CALCULATION OF FTE**

### **FTE by Person**

- 1. Take the Derived Percent Time (ern\_derived\_pct) from QDB for each line item of pay for the month in question as the starting point needed to compute the workforce FTE.
	- a. If a person is paid by more than one source, they would have multiple line items of pay.
	- b. The QDB data dictionary describes this field as, "A value derived to facilitate the percent-time based calculations for the Effort Reporting System (ERS)."
- 2. Count how many appointments the person has (based on the unique appointments found among all the payment line items) for the month in question.
- 3. For people who only have one line of pay for a single appointment in a single pay cycle for the month in question, their Derived Percent Time for that pay line is the same as their final FTE by Person.
- 4. If a person has pay for multiple pay cycles in the month, average the Derived Percent Time across the number of pay cycles for each appointment, again capping at a maximum of 1. This is the intermediate FTE for the appointment.
	- a. Exclude pay cycles whose sum of Derived Percent Time is 0 or negative when counting pay cycles per appointment.
	- b. Exclude appointments whose sum, across all pay cycles, of Derived Percent Time is 0 or negative, when counting appointments per person.
- 5. Sum up the intermediate FTE per appointment to get the intermediate FTE for the person.
- 6. For individuals whose total FTE per person is greater than 1, override the total to be 1. This is the final FTE per person.
- 7. If the intermediate FTE per person was over 1.0, compute the proportion factor that was needed to reduce it to 1.0. For an intermediate FTE of 2.0, the proportion factor would be 0.5. If the intermediate FTE per person was 1 or less, this factor is 1.

### **FTE by Appointment**

- 8. An individual's final workforce FTE per person is then distributed among all of that person's appointments proportionally.
- 9. Multiply the intermediate FTE per appointment (#4 above) by the proportion factor (#7 above) to get the final FTE per appointment.

### **FTE by Fund Type (per Appointment)**

- 10. The final FTE per appointment can be further divided by fund type (i.e. Core Funds or Non-Core Funds). If the appointment is only paid by one fund type (either all Core Funds or all Non-Core Funds), then the final FTE per fund type (per appointment) is the same as the final FTE for the appointment.
- 11. If the appointment is paid by both Core Funds and Non-Core Funds, distribute the FTE per fund type.
	- a. Take the absolute value of the paid amount for each fund type per appointment; sum them up.
		- b. Divide by the Core Funds paid amount (for the appointment) by the paid amount (in step #11a) to get the percent Core Funds per appointment. Do the same for Non-Core Funds.
	- c. Distribute the final FTE per appointment according to these percentages to get the final FTE per Fund Type.
- 12. If the total paid amount for the fund type (per appointment) is \$0, count the final FTE per Fund Type as 0.

FTE by Fund Type is the FTE used in UCLA's Office of Academic Planning & Budget's Budget Conference Exhibit 5.

## **ADDITIONAL INFORMATION**

- Class title outline (CTO) codes and their descriptions:  $\frac{http://payroll.ucop.edu/DD/TCT/TCT1070.HTML}{http://payroll.ucop.edu/DD/TCT/TCT1070.HTML}$
- Title code descriptions: [http://www.ucop.edu/academic-personnel-programs/\\_files/acad-title-codes/academic-titles-tc-sorted-cto.pdf](http://www.ucop.edu/academic-personnel-programs/_files/acad-title-codes/academic-titles-tc-sorted-cto.pdf)
- $\checkmark$  For definitions of class title outline code, title code, personnel program and appointment type, see the QDB Data Dictionary: [https://www.it.ucla.edu/enterprise-data-warehouse/qdb-data-dictionary.](https://www.it.ucla.edu/enterprise-data-warehouse/qdb-data-dictionary)